# Aula 10 – Texto de apoio Níveis de energia do poço quadrado

Prof. Luis Gregório Dias

## **Introdução**

Neste texto, vamos revisar como obtemos os níveis de energia do poço quadrado finito através da solução da Equação de Schrödinger.

## **Poço quadrado finito**

O potencial do poço quadrado finito é dado por:

$$
V(x) = \begin{cases} -V_0 & \text{se } -L/2 \le x \le +L/2\\ 0 & \text{se } x < -L/2 \text{ ou } x > +L/2 \end{cases}
$$
\nEquação 1

O potencial V(x) está representado na Figura 1 abaixo:

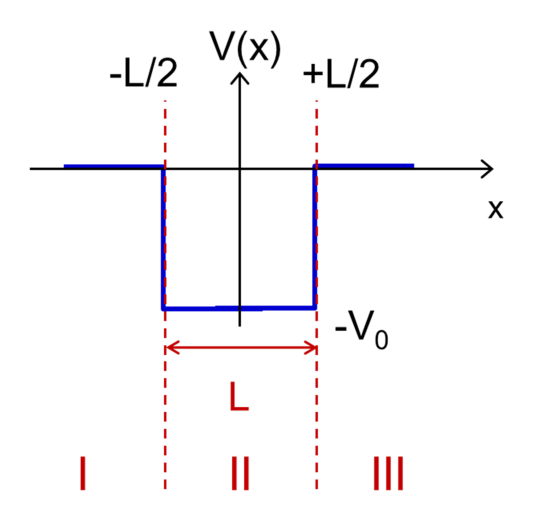

**Figura 1: Poço quadrado finito.** 

Para calcular os níveis de energia do poço quadrado finito, é necessário resolver a equação de Schrödinger para o potencial V(x) dado pela Equação 1 acima e obter a equação transcedental cujas soluções serão as energias  $E_n$  dos níveis discretos.

Nas regiões I (x<-L/2) e III (x>L/2) o potencial é nulo (ou seja, V(x)=0). Já na região II (-L/2< x<+L/2), o potencial é negativo  $(V(x)=V_0)$ , formando um poço de potencial. Com isso, podemos escrever a Equação de Schrödinger independente do tempo para as 3 regiões na forma:

$$
\begin{cases}\n-\frac{\hbar^2}{2m}\frac{d^2\Psi(x)}{dx^2} = E\Psi(x) & \text{Região I} \\
-\frac{\hbar^2}{2m}\frac{d^2\Psi(x)}{dx^2} - V_0\Psi(x) = E\Psi(x) & \text{Região II} \\
-\frac{\hbar^2}{2m}\frac{d^2\Psi(x)}{dx^2} = E\Psi(x) & \text{Região III} \\
\text{Equação 2}\n\end{cases}
$$

Para facilitar, podemos re-escrever as equações nas regiões II e IV para isolar a derivada segunda no lado esquerdo:

$$
-\frac{\hbar^2}{2m}\frac{d^2\Psi(x)}{dx^2} = E\Psi(x) \quad \text{Região I}
$$

$$
-\frac{\hbar^2}{2m}\frac{d^2\Psi(x)}{dx^2} = (E+V_0)\Psi(x) \quad \text{Região II}
$$

$$
-\frac{\hbar^2}{2m}\frac{d^2\Psi(x)}{dx^2} = E\Psi(x) \quad \text{Região III}
$$

$$
\frac{\hbar^2}{\text{Equação 3}}
$$

Aqui, estamos procurando soluções para estados ligados, ou seja, com energias E entre 0 e  $-V_0$ , como mostrado na Figura abaixo:

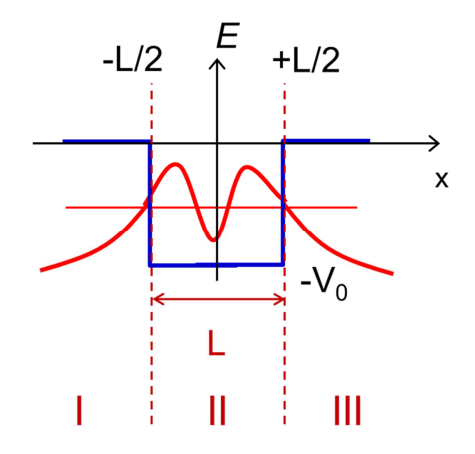

**Figura 2: Energia dos estados ligados.** 

Neste caso, fica claro que  $E+V_0$  no lado direito da equação da região II é um *número* positivo já que  $E<0$  é necessariamente *negativo* ( $E=|E|$ ) mas seu módulo é menor que V0 ( $|E| < V<sub>0</sub>$ ). Logo:

$$
E + V_0 = V_0 - |E| > 0
$$

Podemos então definir as quantidades positivas  $α(E)$  e k(E) na forma:

$$
\left\{ \begin{array}{lcl} \alpha(E) & = & \sqrt{2m|E|}/\hbar \\ k(E) & = & \sqrt{2m(V_0 - |E|)}/\hbar \\ \text{Equação 4} \end{array} \right.
$$

que serão funções positivas da energia (note que apenas o módulo de E entra na raiz). Com essas definições, as equações diferenciais nas regiões I, II e III ficam mais simples:

$$
\begin{cases}\n\frac{d^2\Psi(x)}{dx^2} = +\alpha(E)^2\Psi(x) & \text{Região I} \\
\frac{d^2\Psi(x)}{dx^2} = -k(E)^2\Psi(x) & \text{Região II} \\
\frac{d^2\Psi(x)}{dx^2} = +\alpha(E)^2\Psi(x) & \text{Região III} \\
\frac{\text{Equação 5}}{\text{Equação 5}}\n\end{cases}
$$

Neste formato, fica mais claro qual deve ser o formato das soluções em cada região. Nas regiões I e III procuramos soluções em que a segunda derivada seja proporcional à própria função multiplicada por um número positivo. Isto é satisfeito por uma função exponencial como  $\Psi(x) = Ae^{\alpha x}$  ou  $\Psi(x) = Be^{-\alpha x}$ .

Já na região II procuramos uma solução em que a segunda derivada seja proporcional à própria função multiplicada por um número negativo. Isto é satisfeito por uma função seno ou cosseno como  $\Psi(x) = a \cos kx$  ou  $\Psi(x) = b \sin kx$ .

Um ponto importante é que, nas regiões I e III, é necessário descartar as soluções exponenciais que divergem (vão a infinito) para x→±∞. Estas soluções, embora matematicamente aceitáveis, não descrevem situações físicas. Isto por que o módulo quadrado da função de onda corresponde a uma distribuição de probabilidade (que pode ser medida em experimentos!) de modo que deve ter uma integral finita em todo o espaço.

Juntando tudo, temos a solução da Eq. de Schrödinger para o poço quadrado fica:

$$
\Psi(x) = A_1 e^{+\alpha x} \quad x < -L/2
$$

$$
\Psi(x) = a_{\text{II}} \cos kx + b_{\text{II}} \sin kx \quad -L/2 \le x \le L/2
$$

$$
\Psi(x) = B_{\text{III}} e^{-\alpha x} \quad x > L/2
$$
Equação 6

onde as constantes  $A_{\text{I}}$ ,  $a_{\text{II}}$ ,  $b_{\text{II}}$ ,  $B_{\text{III}}$  são reais e devem ser determinadas pelas condições de contorno, impondo a continuidade da função de onda e sua derivada nas interfaces entre as regiões.

#### **Simetria do potencial: soluções** *pares***.**

O potencial mostrado na Figura 1 é simétrico em relação à origem (x=0) do sistema de coordenas escolhido, ou seja, V(x)=V(-x). Embora esta seja uma escolha arbitrária (poderíamos ter escolhido a origem x=0 em outra posição do potencial, como na borda do poço), ela facilita bastante o cálculo das funções de onda,

Isto porque a simetria do potencial permite apenas dois tipos de soluções para a Equação de Schrödinger: soluções pares  $\Psi(-x) = +\Psi(x)$  e ímpares  $\Psi(-x) =$  $-\Psi(x)$  em relação à troca  $x \leftrightarrow -x$ .

Vamos iniciar aqui no espectro das soluções pares. O caso de soluções ímpares é completamente análogo.

Impondo que a solução é par ou ímpar, reduzimos o número de constantes independentes mostrados na Equação 6. Isto por que, se  $\Psi(-x) = \pm \Psi(x)$ , a função na região II deve ser par/ímpar e os coeficientes das regiões I e III estão conectados. No caso de soluções pares, temos  $\Psi(-x) = +\Psi(x)$ , ou seja:

$$
\begin{cases}\na_{\text{II}}\cos\left(-kx\right) + b_{\text{II}}\sin\left(-kx\right) = a_{\text{II}}\cos kx + b_{\text{II}}\sin kx \\
B_{\text{III}}e^{-\alpha\left(-x\right)} = A_{\text{I}}e^{+\alpha x} \\
\end{cases} \Rightarrow \begin{cases}\nb_{\text{II}} = 0 \\
B_{\text{III}} = A_{\text{I}}\n\end{cases}
$$

Logo, as soluções pares são da forma:

$$
\begin{cases}\n\Psi_{\mathrm{I}}(x) = A_{\mathrm{I}}e^{+\alpha x} \text{ para } x < -L/2 \\
\Psi_{\mathrm{II}}(x) = a_{\mathrm{II}} \cos kx \text{ para } -L/2 \le x \le L/2 \\
\Psi_{\mathrm{III}}(x) = A_{\mathrm{I}}e^{-\alpha x} \text{ para } x > L/2 \\
\end{cases}
$$
\nEquação 8: Soluções pares.

Já no caso de soluções ímpares, temos  $\Psi(-x) = -\Psi(x)$ , ou seja:

$$
\begin{cases}\na_{\text{II}}\cos\left(-kx\right) + b_{\text{II}}\sin\left(-kx\right) = -a_{\text{II}}\cos kx - b_{\text{II}}\sin kx \\
B_{\text{III}}e^{-\alpha(-x)} = -A_{\text{I}}e^{+\alpha x}\n\end{cases}\n\Rightarrow\n\begin{cases}\na_{\text{II}} = 0 \\
B_{\text{III}} = -A_{\text{I}}\n\end{cases}
$$

**Equação 9** 

Logo, as soluções ímpares são da forma:

$$
\begin{cases}\n\Psi_{\rm I}(x) = A_{\rm I}e^{+\alpha x} \text{ para } x < -L/2 \\
\Psi_{\rm II}(x) = b_{\rm I} \text{sen} kx \text{ para } -L/2 \le x \le L/2 \\
\Psi_{\rm III}(x) = -A_{\rm I}e^{-\alpha x} \text{ para } x > L/2\n\end{cases}
$$
\nEquação 10: Soluções impares.

Em ambos os casos, temos apenas duas constantes a serem determinadas. Estas podem ser obtidas impondo a continuidade de  $\Psi(x)$  e  $\frac{d\Psi(x)}{dx}$  $\frac{\Psi(x)}{dx}$  nos pontos  $x = \pm \frac{L}{2}$ . Como a solução é par  $(\Psi(-x) = +\Psi(x))$ , basta escolher o lado positivo.

**Imposição da continuidade da função de onda e sua derivada** 

Soluções pares: Impondo a continuidade de  $\Psi(x)$  e  $\frac{d\Psi(x)}{dx}$  $\frac{\Psi(x)}{dx}$  em  $x = +\frac{L}{2}$ , temos: **Equação 11** 

$$
\frac{d\Psi_{\text{II}}}{dx} = \frac{d\Psi_{\text{III}}}{dx}\bigg|_{x=\frac{L}{2}} \Rightarrow -ka_{\text{II}}\text{sen}\left(\frac{kL}{2}\right) = -\alpha A_{\text{I}}e^{-\frac{\alpha L}{2}}
$$
\nEquação 12

Dividindo a Equação 12 pela Equação 11, obtemos:

$$
k(E) \tan\left(\frac{k(E)L}{2}\right) = \alpha(E)
$$

**Equação 13: Eq transcedental das soluções pares.** 

Esta é a Equação Transcedental para determinar o espectro de soluções pares do poço quadrado. Isto significa que as energias E dos níveis devem satisfazer os dois lados da Equação 13 (lembrando que  $\alpha$ (E) e k(E) são funções de E, dadas na Equação 4.

Soluções ímpares: Impondo a continuidade de  $\Psi(x)$  e  $\frac{d\Psi(x)}{dx}$  $\frac{\Psi(x)}{dx}$  em  $x = +\frac{L}{2}$ , temos:

$$
\Psi_{\text{II}}(L/2) = \Psi_{\text{III}}(L/2) \Rightarrow b_{\text{II}} \text{sen}\left(\frac{kL}{2}\right) = -A_{\text{I}}e^{-\frac{\alpha L}{2}}
$$
\n
$$
\text{Equação 14}
$$

$$
\frac{d\Psi_{\text{II}}}{dx} = \frac{d\Psi_{\text{III}}}{dx}\bigg|_{x=\frac{L}{2}} \Rightarrow +kb_{\text{II}}\text{cos}\left(\frac{kL}{2}\right) = +\alpha A_{\text{I}}e^{-\frac{\alpha L}{2}}
$$
\nEquação 15

Dividindo a Equação 14 pela Equação 15, obtemos:

$$
\alpha(E) \tan\left(\frac{k(E)L}{2}\right) = k(E)
$$

**Equação 16** 

Esta é a Equação Transcedental para determinar o espectro de soluções ímpares do poço quadrado. Isto significa que as energias E dos níveis correspondentes devem satisfazer os dois lados da Equação 16 (lembrando novamente que α(E) e k(E) são funções de E, dadas na Equação 4.

### **Solução das Eq. Transcedentais pelo método gráfico.**

Um outro modo de escrever as Equações Transcedentais é na seguinte forma:

$$
f_p(E) = k(E) \tan\left(\frac{k(E)L}{2}\right) - \alpha(E) = 0
$$

$$
f_i(E) = \alpha(E) \tan\left(\frac{k(E)L}{2}\right) - k(E) = 0
$$

#### **Equação 17**

onde  $f_p(E)$  e  $f_i(E)$  correspondem às soluções pares e ímpares, respectivamente.

Aqui, procuramos as energias E que correspondem aos zeros das funções  $f<sub>o</sub>(E)$  e  $f_i(E)$ . Este é um modo mais eficiente de determinar as soluções  $E_n$  que satisfazem a equações transcedentais.

Podemos encontrar as soluções pelo método gráfico: fazemos um gráfico de  $f<sub>0</sub>(E)$  e  $f_i(E)$  (usando, por exemplo, softwares como *Mathematica*, uma planilha Excel, ou o site Wolfram Alpha) e procuramos os zeros. Isto é mostrado na Figura 3 abaixo.

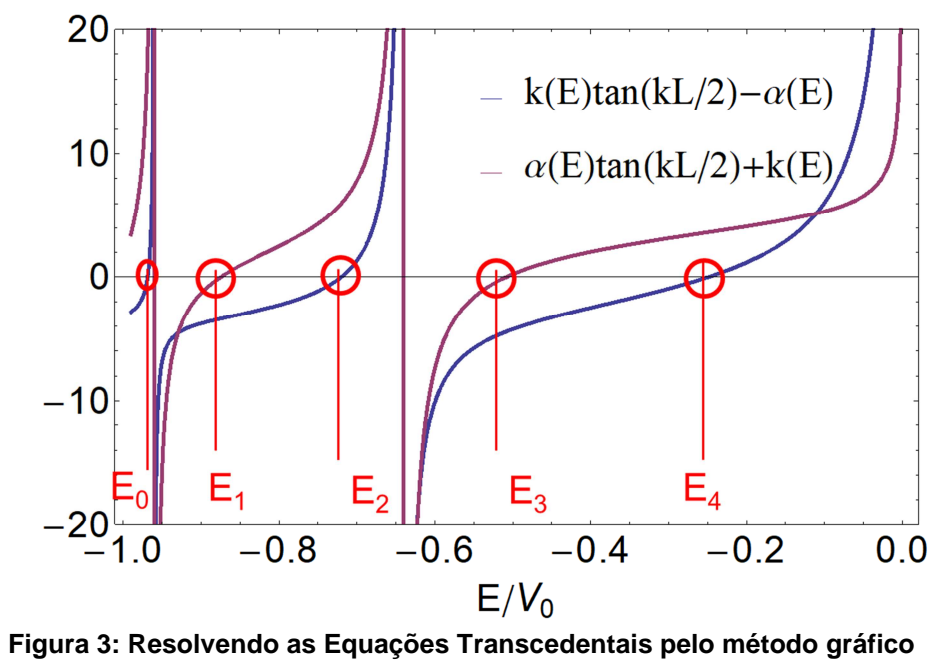